j.. .;,.\_ .7' .,' • -

19311毛 东西

# Utilitários **MUSICA** OS MICROS

A utilização dos computadores na síntese da música está a tor-<br>nar-se uma das mais importantes. Curiosamente, entre nós os<br>profissionais parecem mais interessados nisso do que os enprofissionais parecem mais interessados nisso do que os entusiastas dos micros. Não é segredo para ninguém que os Atan 1040ST estão a ser usados por computadores e editoras, e que os Philips MSX2 estão a atrair as atenções dos professores de música 'e bailado. No entanto convém desde já tornar clara uma situação: há computadores que podem «comandar» sintetizadores (e são naturalmente os procurados pelos profissionais), e há computadores que, tendo ou não essa capacidade, são usados simplesmente para gerar sons. A começar pelos primeiros Spectrum - que maravilhas se fizeram com o seu «beep»!

*\_L* , .

**• CAPTRE SEXTA-FEIRA, 13 DE MARÇO DE 1987 57** 

A CAPITAL SEXTA-FEIRA, 13 DE MARÇO DE 1987 57

uma ligação a um amplificador. **Os micros modernos possuem todos geradores de som que podem chegar a produzir música** 

**ker» e «samplers»** palmente ao Spectrum. Outro é Outro tipo de equipamento que versos palmente ao Spectrum. Outro é Outro tipo de equipamento que palmente ao Spectrum. Outro é com os Amstrad CPC quer com os Spectrum 128K e Plus 2. Que saibamos, ainda não estão à venda em Portugal, ao contrário do que acontece com o equipamento similar para os Atari 800X1 e 130XE e para os Philips MSX2.

Os micros modernos dispõem quase todos de geradores de som que podem produzir música e (ou) ruídos. A Atari foi a pioneira dessa prática, seguida pela Texas Instruments e pela Commodore. Actualmente, a escolha, no nosso mercado, entre as máquinas mais acessíveis, inclui o TC2068, o Atari 800XL e 130XE, os Spectrum 128K e Plus 2, o<br>Commodore 64, os MSX e<br>MSX2, os Amstrad CPC 464 e 6128, o Atari 1040ST e o Commodore Amiga.

o manual é excelente: no plano técnico, a partir da página 166, apresenta uma descrição completa do gerador de sons. Para o utilizador, a partir da página 123, há um verdadeiro curso de música, muito condensado, mas eficiente, avançando a par e passo com a programação. O manual explica também (na página 199) como se pode fazer

### «Specdrum», «Music Ma-

#### . Como funcionam os ge· radores de som

Uma excepção é exactamente o Spectrum+2, que não só dispõe (como os Amstrad CPC) de possibilidade de amplificação ex-

De uma maneira geral, os geradores de som permitem usar vários canais (ou «vozes») isoladamente ou em conjunto. A norma é de três canais de música e três de ruídos. As notas musicais podem ser especificadas num número maior ou menor de oitavas. A programação permite também especificar valores para graves e agudos - os Atari 520 e 1040ST, pará apenas citar um exemplo, podem gerar sons tão graves que se tornam inaudíveis, e com os agudos acontece o mesmo. A intensidade de *cada sqm* e a sua duração também podem ser variadas. Por fim, há a «envolvente»: uma espécie de contorno dos sons, que permite que eles «subam» ou «desçam», ou se repitam, ou se alternem, durante um determinando período.

Até ai, tudo bem. A atribuição de valores a todas essas variá- . veis pode ser feita a partir do Basic, e portanto é muito mais acessível ao utilizador vulgar do que a programação em código de máquina, usada pelos profissionais. Os resultados podem ser espectaculares. Um micro excelente, que entre nós não teve muita sorte por cauda do seu elevado preço, mas que lá ,fora foi muito considerado (e continua a sê-lo, na sua versão de 256 Kb) é o Tatung Einstein. Tinha um amplificador próprio, de excelente qualidade, e era re-lativamente fácil de programar em som, com resultados espectaculares: a disquete de demonstração incluía uma cantata de Bach! Mas nem todos os micros são tão fáceis de programar. De um modo geral exigem cadeias alfanuméricas, mas alguns exigem código hexadecimal. E os manuais nem sempre são claros. Noutros casos — como o dos<br>Amstrad CPC — o manual é bom, mas a programação é complexa. Com o TC2068 acontece que as instruções embora simples são adequadas, e a programação é igualmente simples, desde que se sigam as instruções e que se saiba um mínimo de música, mas surpreendentemente não foi prevista qualquer amplificação exterior do som, o que reduz a intensidade deste à dos «beep» do TC 2048 e dos antigos Spectrum.

#### Uma solução prática: o Spectrum Plus 2.

, terior, como tem uma poria MIOI *(Musical Instrument Digital Interface),* que permite comandar um instrumento electrónico, desde que este esteja equipado com uma interface semelhante. Um problema é exactamente o de a respectiva ficha ter uma configuração não normal, mas como é idêntica à da impressora série, não é insolúvel.

ainda não vimos entre nós são os «samplers» — ou sejam os dispositivos que «traduzem» em bits um trecho musical ou mesmo vozes ou canções, permitindo inserir esses bits nos programas. Os efeitos assim conseguidos são espantosos — uma boa parte dos que se encontram nos

programas de jogos para os micros de 128 Kb ou mais é obtida desse modo, e as possibilidades aumentam à medida que a capacidade da memória aumenta, Foi assim que na banda sonora do<br>«Star Glider», no Atari ST, se pôde incluir uma canção tão audível como numa reprodução de alta fidelidade.

Nos últimos tempos têm sido comerciallzados «cartuchos» que facilitam a utilização- dos gerado-res ou a expandem. Um deles é o «Specdrum» que, como o nome indica, simula instrumentos de percussão e se destina príncí-

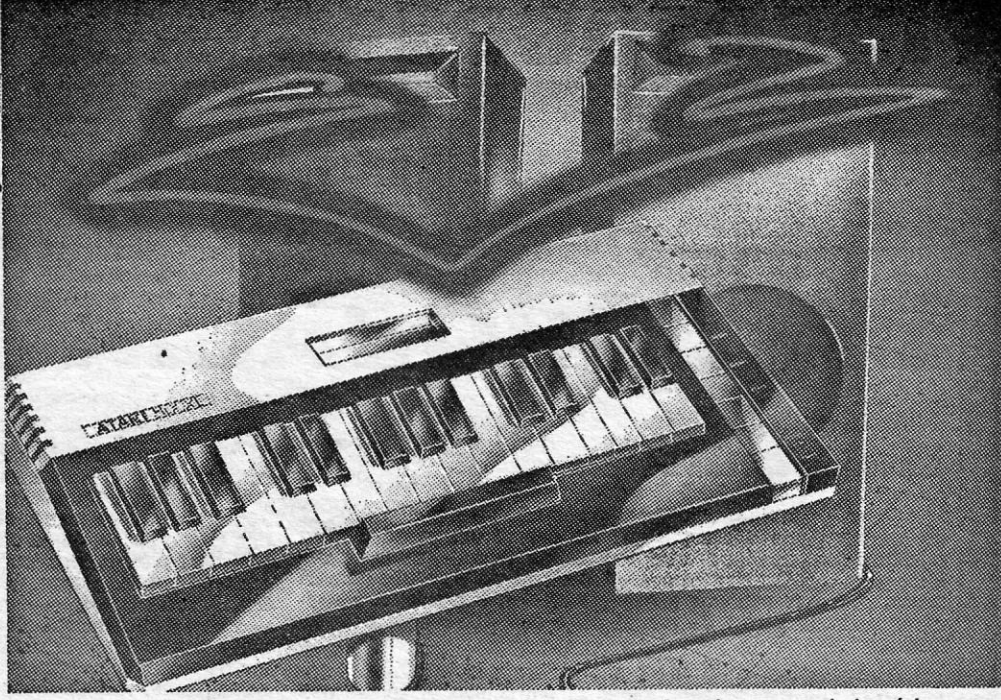

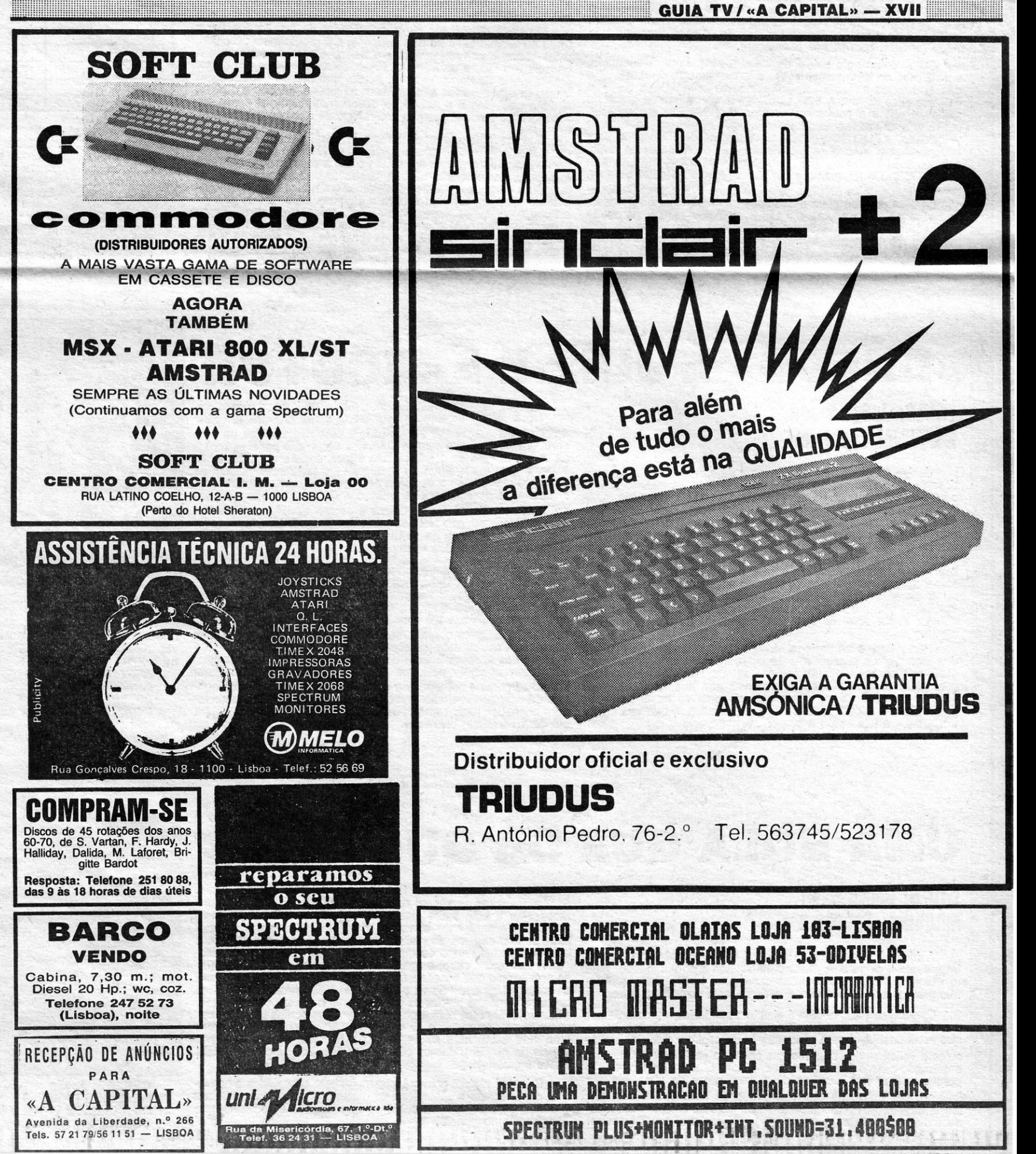

# VIDEOJOGOS POP DANIEL LIMA

# **AS DELíCIAS**  , "" **DA ACROBAC.IA AEREA TítULO: Acrojel**

## **MAQUINA: Spectrum**

Quem gosta de simuladores de voo não deve perder Acrojet de forma alguma e, mesmo que lhe pareça um pouco difícil a<br>princípio, é de insistir, porque se trata, na verdade, de um excelente jogo, que tem por tema a acrobacia aérea. Aqui não há tiros<br>contra ninguém, nenhuns inimigos a abater, o problema é exe-<br>cutar diversas séries de manobras e sair delas com o avião inteiro.

As instruções, sublinhe-se, são indispensáveis, até para co-<br>meçar, já que é necessário introduzir um código. A versão que temos estava, aparentemente, «aberta», porque aparecia um nú-<br>mero na parte superior do «écran» de título, e à primeira vez, por coincidência, foi mesmo esse que tivemos que teclar. No segundo carregamento, todavia, já o código era outro e, se não o tivésse-<br>mos, nada feito. Portanto, e à falta de melhor, daremos os códigos todos no fim deste texto, bem como os comandos a utilizar.

Ãcrojet consiste em dez provas e podemos escolher as modalidades que desejarmos, sendo aconselhável começar pelas<br>mais fáceis — ou que nos parecem mais fáceis —, depois de<br>dominarmos bem os controlos do aparelho e termos a noção da<br>forma como voa e reage às diversas condições, habituarmos a identificar o que se vê no «exterior». É importante,<br>também, seleccionar condições menos difíceis no princípio, desig-<br>nadamente o vento e a **performance** do avião. Pode também<br>começar-se do ar ou da pista, s colar, como é óbvio. Também neste caso se pode treinar com o<br>avião já no ar, dado que todas as provas, excepto as que incluem<br>aterragem de precisão, podem ser iniciadas e completadas nesse modo (embora com menos pontuação).

Comecemos pelo painel de instrumentos. Logo à esquerda, um display dá informações sobre o funcionamento do moto~ *elou*  das condições atmosféricas, mudando-se com «Caps Shift» e<br>«1». No caso do motor, EGT significa «temperatura dos gases de saída», PWR é a potência do motor, S. BRAKES, se aparecer, indica que os travões aerodinâmicos estão abertos e afectando a , velocidade, e FUEL não necessita de explicações. Mudando para tempo, surgem indicações sobre a direcção de que sopra o vento,<br>sobre o tecto de nuvens (CELL), sobre a visibilidade máxima horizontal (VIS) e o relógio, que também aparecia no outro display.

Por baixo deste display, estão as luzes indicadoras da situa-<br>ção do trem de aterragem e dos seus travões (neste último caso, vermelho indica travagem), e a seguir, no painel central, há quatro mostradores: em cima, à esquerda, o altímetro, em que o ponteiro<br>pequeno mostra a altitude em milhares de pés e o grande, em<br>centenas de pés; por baixo deste, o indicador de velocidade vertical, negativa e positiva, em milhares de pés por minuto; em cima,

à direita, o horizonte artificial, e em baixo, a velocidade do ar, ou .<br>seja, a velocidade do avião (não ultrapassar as 346 mph).

**以外期 多关系和国, 行程会新区 在下室 2.77** 

E vamos agora às provas. A primeira, **pylon race**, é uma<br>corrida de velocidade à volta de quatro pilares, a baixa altitude<br>(cuidado com a temperatura do motor, não deixem passar dos<br>700 graus!). A segunda, **sialom race**, c NW de novo). A terceira, ribbon cut, exige que o avião corte duas fitas, entre pilares, voando a baixa altitude. A quarta, inverted ribbon cut, é semelhante, mas deve ser feita com o avião em voo invertido. A quinta, ribbo sexta, under ribbon race, consiste em passar três «portas», por debaixo das fitas, mas na ordem correcta: porta NE, voando de ;<br>este para oeste, porta W, voando de oeste para este, e porta SE, voando de este para oeste. A sétima, loop, significa que o avião<br>tem que passar sob a fita, subir executando um looping na verti-<br>cal dos pilares, e tornar a passar sob a fita. A oitava, spot landlng, é uma aterragem de precisão, em que se faz subir o avião a, pelo menos, 2000 pés e se deve aterrar, de sul para norte, tocando na pista o mais perto possível da **spot line.** A nona prova, cuban eight, é a mais difícil: depois de largar da pista, voar para oeste e passar, pela po passar a porta este, repetir o meio-Iooplng e o meio-parafuso, para voar para a porta oeste e voltar depois à pista. Finalmente, a décima, também difícil, flameout landlng, é uma aterragem a planar: subir a 2000 pés, cortar o motor, quando. voa para norte, sobre a pista, dar a volta a planar e ir direito à pista como para um spot landing.

Na parte direita, em cima, o indicador do ângulo dos flaps (para comodidade, só há três posições, a 0 graus; meio descidos, a 20 graus; e completamente em baixo, 40 graus) e ao lado a<br>bússola e a leitura de azimute. Finalmente, à direita e em baixo,<br>uma espécie de computador de bordo, que mostra um esquema<br>da prova que estamos a tentar, com os A linha pontuada é o rumo que deveríamos seguir, o ponto brilhante indica a nossa posição, e o relógio dá o tempo que passou.

Convém, claro, saber descolar e aterrar. Para descolar, aquecer o motor, mas com pouca potência, verificar se tem pista suficiente (se não tiver, rolar até ao fim e dar a volta), baixar os **flaps**<br>a metade, dar potência máxima, destravar os travões do trem e,<br>quando a velocidade fo lando a 75 mph; levantar o trem a algumas centenas de pés de<br>altitude e nivelar os flaps. Para aterrar, preparem a aproximação<br>a cerca de 750 pés, voando a 100 mph, com flaps a meio e o trem descido; a razão de descida deve ser um ângulo de 3 a 5 graus, a 85 mph, reduzindo-se um pouco a potência do motor e empurrando um **pouco** o **joystick**. Controlar a descida ajustando

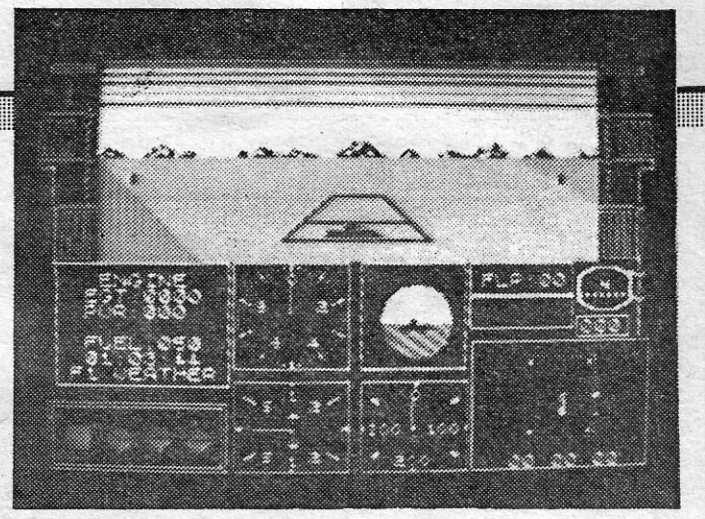

ALC: SOON FOR 19 BE MARCE WITH " SILVES!

Posto isto, e como jogo, Judge Dredd tem a generalidade dos ingredientes susceptíveis de agradar, com gráficos bem concebidos e desenhados, um colorido agradável e excelente anima-ção, além de fácil utilização, uma vez que nos habituemos ao sistema de acção e aos seus efeitos, como os desencadeados pelo •• disparar», consoante as opções de ataque, que vão desde um •• Alto!» à luta corpo a corpo.

A acção passa-se num futuro sombrio, na imensa cidade em que Nova lorque se torna no futuro. O crime prolifera, a única arma contra ele parece ser Dredd, e uma das virtudes do jogo será, talvez, um certo sentido de humor negro que por ele perpas-<br>sa. A tarefa, diga-se desde já, não é fácil, e, para além da habili-<br>dade, o jogo exige alguma estratégia — que se apurará com as<br>repetições — quanto a deci sa, o número de crimes ou delitos a ocorrer simultaneamente vai aumentando, se não soubermos como lidar rapidamente com eles, e se a situação se torna incontrolável Dredd perde, obviamente, a confiança dos «mandões».

a potência (os travoes aerodinâmicos são também úteis), de modo a que as rodas traseiras toquem na pista com o avião a 75 mph e com velocidade de descida (observem o indicador de velocidade vertical) o mais próximo possível do zero. Assim que toca-rem a pista, cortem a potência e travem.

Como dissemos, a escolha inicial dos crimes tem muito a ver com o sucesso do jogo, mas levará algum tempo até dominarem todas as dificuldades' e conseguirem avançar na missão. Resta referir que os comandos respondem bem e que, postas as reservas iniciais, se trata, de facto, de uma boa produção da Melbourne House.

# **«DREDD»** , **É JUIZ E EXECUTOR**

alargá-lo, por este simples facto se arranja mais um obstáculo. Expfiquemo-nos: aparecem nos corredores uns anéis e, se fizer-mos saltar a bola sobre eles, quando estão a brilhar, ganha-se tempo extra para esse corredor, mas, em contrapartida, o anel junta-se aos campos de plasma e aos espigões que destroem a bola em menos tempo do que leva a fazê-Ia cair na armadilha.

A bola salta, claro, e age como qualquer objecto esferico que<br>se preze, pelo que é necessário ter isso em conta e calcular bem<br>os saltos, para que não vá para a sitio indesejável. O objectivo,<br>como referimos, é nivelar os uma vida extra, mas só se pode passar para o nível seguinte depois de nivelar todos os cilindros. E esta, sublinhe-se, é tarefa quase impossível.

O jogo é rápido, com gráficos muito bem concebidos e consegue praticamente a eliminação de misturas de atributos. O scroll é também excelente e, no conjunto, Impossaball é do melhor que temos visto no género.

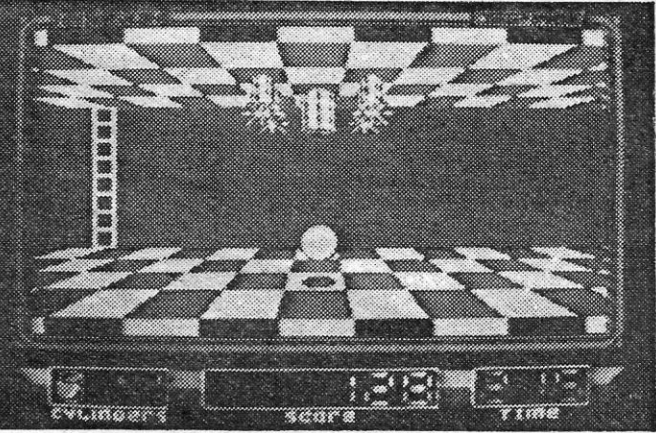

**GÉNERO: Acção** GRAFlCOS (1-10): 10 ' DIFICULDADE (1-10): 8 inicial<br>CONSLEHO: A não perder

**TíTULO: Judge Dredd MÁQUINA: Spectrum** 

Judge Dredd é uma personagem da banda desenhada americana e muito ao estilo e gosto de uma certa concepção que já<br>aqui temos criticado algumas vezes, independentemente da qualidade programática dos jogos: é o conceito do herói «executor» que toma a justiça nas suas mãos e combate o crime pelo sím-. pies expediente de eliminar fisicamente os delinquentes. No cinema, há disso alguns exemplos e, ultimamente, começam a prolife-rar os jogos de computador com temática semelhante, desde Cobra a este, passando, entre outros, por um referido na passada<br>semana, Cop Out. Já não se trata de andar aos tiros a monstros<br>ou a extraterrestres, os alvos — mesmo que sob a forma de sprites - têm por detrás toda a ideologia de extrema direita, que conduz à pior sorte de violência, a pretexto de combater a violência.

No essencial, é um escadas-e-plataformas típico, a fazer lembrar um pouco Dan Dare, mas com alguns obstáculos de respeito pelo meio. Algumas plataformas, por exemplo, são traiçoeiras e há tapetes rolantes que, em regra, conduzem a situações mais que perigosas. Para além disso, claro que os delinquentes não aceitam pacificamente a presença de Dredd, nem se deixam prender ou abater sem oferecer resistência, e também alguns habitantes das zonas inferiores da cidade, mesmo que não estejam a cometer qualquer delito na altura, não deixam de considerar

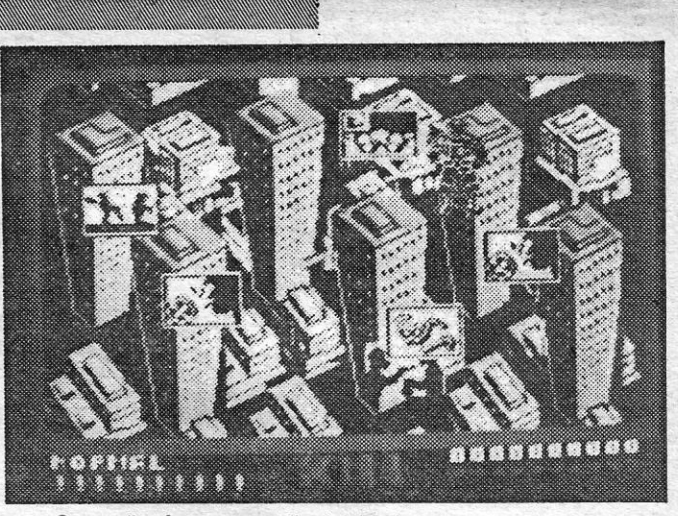

agressivamente a presença do "juiz». Os Perps, uma das categorias de delinquentes, são particularmente agressivos e proporcio-nam animadas lutas com Dredd, que, ainda por cima, tem contra ele outros inimigos robóticos.

Quanto aos controlos, são os seguintes: « Q», diminuir a potência do motor e «E» para aumentar; «F», flaps; «L», trem de aterragem; «B», travões do trem; «Space», travões aerodinâmicos; «Caps Shit+1», mudar display; «Caps Sh + 3», ver realitades (scaps Sh + 3», ver realitades (sc vista do piloto, por esta ordem: para a frente, para a esquerda, para a direita e para trás.

Finalmente, os códigos de cores e números:

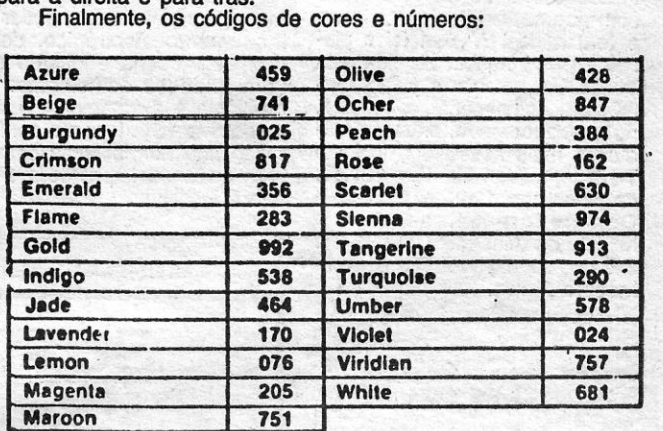

Posto isto, resta sentarem-se aos comandos e experimentar a habilidade na acrobacia aérea. Notem que os gráficos são bastante nítidos e procuram ser tão realistas quanto possível, mostran-<br>do-se, inclusive, a sombra do avião no solo, a qual, incidentaldeve observar-se com atenção, porque dá boas indicações quanto à nossa posição real.

GÉNERO: Simulador<br>GRÁFICOS (1-10): 8<br>DIFICULDADE (1-10): Variável<br>CONSELHO: A comprar

### GÊNERO: Acção

GRAFICOS (1-10):8 DIFICULDADE (1-10):7 CONSELHO: Comprar com reservas

# **UMA BOLA QUE DÁ QUE FAZER**

### **TíTULO: Impossaball MÁQUINA: Spectrum**

A ideia é simples, mas executá-la é bastante complicado:<br> **Impossaball** exige uma extrema habilidade e só um jogador mui-<br>
to atento e de grande destreza conseguirá levar a bola que comandamos através dos oito níveis que esta deverá percorrer.

Como dissemos, a ideia é simples: conduzimos uma bola por corredores êm 3D, num jogo bastante rápido e mais traiçoeiro do<br>que seria desejável para a nossa paz de espírito, evitando obstáculos e «eliminando» cilindros que saem do «solo» ou do «tecto»,<br>enterrando-os até ficarem ocultos. Fácil? Claro que não, e isto<br>porque acertar nos cilindros exige bom golpe de vista, por um lado, e, por outro, os obstáculos que se apresentam são, em regra, mortíferos. Para complicar ainda mais as coisas, cada nível i deve ser completado dentro de um tempo-limite e, sendo possível

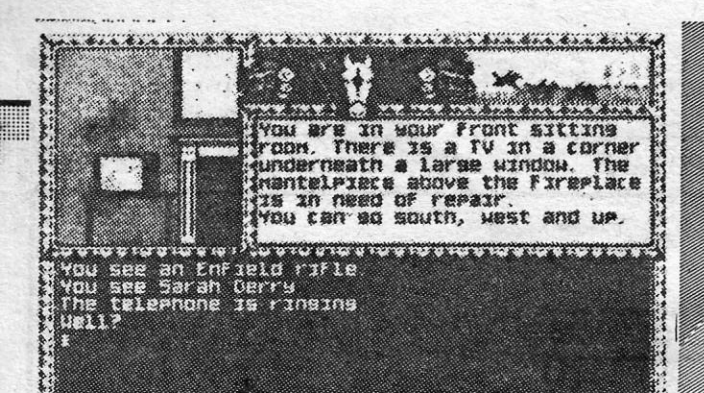

# **Jogos MSX**

# **UM «HAMBURGER» DIFíCIL**

 $\bullet$ 

### **TÍTULO: Macattack MAQUINA: MSX**

Há jogos que são um perfeito enganó: olhamos para eles e pensamos qUe só os «miúdos- poderão interessar-se, não só pelo tema como pela aparente simplicidade, e, quando damos por nós, achamos que nem tudo é tão fáci1 como parecia e que, sendo a malta mais nova bastante hábil, os adultos têm ainda que esforçar-se mais do que desejariam!

É o caso de MacaHack, da Byte Busters, que propõe uma situação muito clara: trata-se de deslocar um personagem por diversas plataformas — é um típico «escadas e plataformas» —, de forma a que «cozinhe» um **hamburger**, evitando os «inimigos» que se lhe opõem. Mas vejamos como é: na parte inferior do «écran», temos o prato sobre o qual devemos colocar, pela ordem devida, uma metade do pão, os ingredientes necessários e, final-mente, a fatia superior, de forma a conseguir um hamburger completo,

Os ingredientes, desde a carne à folha de alface (?), estão<br>por ordem nas plataformas, e colocam-se no sítio devido passan-<br>do por cima deles, mas o pior são os «intimigos», que nos impe-<br>dem de completar a «refeição». O j e isso, asseguramos, não é muito fácil, porque devemos ter em conta os movimentos do «inimigo» e a maneira como este poderá impedir os nossos objectivos. Os ingredientes, desde a carne à folha de alface (?), estão<br>por ordem nas plataformas, e colocam-se no sítio devido passan-<br>dem de completes, mas o pior são os «interiorios», que nos impe-<br>dem de completer a «refeigio». Qu

O esquema de jogo não é novo e quem conhece, por exem-<br>plo, Chuckie Egg deverá ter uma ideia quanto à forma como o<br>personagem pode ser conduzido. A semelhança — diga-se desde

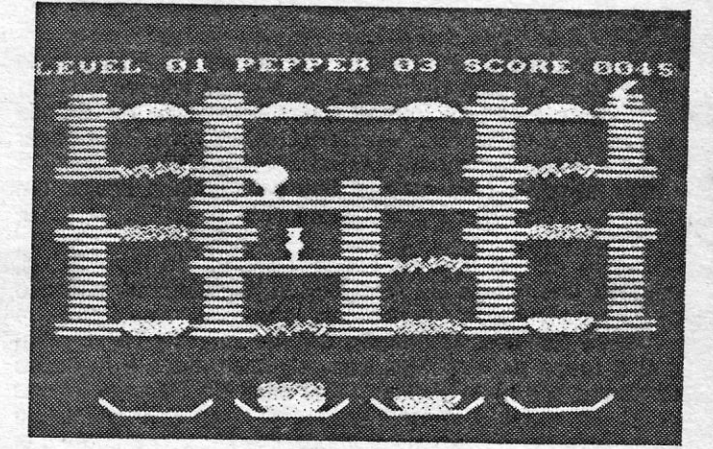

a experiência poderá compensar. A animação é bastante boa, o<br>colorido também e, de uma forma geral, o jogo é tão aliciante<br>como frustrante para quem prefere as coisas simples.

GENERO: Acção GRAFICOS (1-10): 7 DIFICULDADE (1-10): Inicial 3 CONSELHO: Ver antes de comprar

Com tantas aventuras de qualidade que têm aparecido na Grã-Bretanha e, aqui, parecem não estar a merecer grande atenção dos nossos comerciantes de jogos, que, ainda por cima, nos presenteiam, de vez em quando, com o que não vale mesmo a pena. E o caso de Twice Shy, da Mosaic, recentemente apareéido e cuja principal virtude é a de fazer perder a paciência ao mais calmo dos aventureiros.

O jogo baseia-se na obra de um autor bastante popular em<br>Inglaterra, Dick Francis, e consegue ser dos mais contusos que<br>já encontrámos, para além de uma capacidade de «entendio»<br>dos comandos algo reduzida a irritante. A hi

Primeiro, no entanto, convém explorar a casa e levar os . objectos julgados indispensáveis' para a aventura, sem esque-cer a espingarda, cheques - que farão falta quase imediatamente, sobretudo na estrada —, faca, comprimidos, etc. À porta<br>da casa está o velho automóvel de **Jonathan** e cedo se verificará que consome mais gasolina do que devia, mesmo na curta viagem até ao banco, para trocar o cheque por dinheiro, que o homem do Automóvel Clube se encarregará de ir recolhendo<br>alegremente, para além dos empregados dos postos de gasolina<br>na (ou do único posto de gasolina?). Para entrar no automóvel,<br>no comando é óbvio («Enter car») e, para complicações. . . . . .

# **«TWICE SHY»**  , **E VERGONHA**

### **TíTULO: Twiee Shy MÁQUINA: Speelrum**

# **PROFANADORES DE PIRÂMIDES TÊM** 'V,IDA **COMPLICADA E BREVE**

**TÍTULOS: Abu Simbel — Profanation** 

Juntamos estes dois jogos porque é semelhante o tema, em-bora tratado de maneira diferente: em ambos os casos, o cenário é inspirado nos túmulos egípcios e, se um é já conhecido dos utilizadores de Spectrum (Profanation), o outro parece-nos completamente desconhecido

Profanation surgiu para Spectrum, produzido pela Dinamics, uma empresa espanhola, e foi depois editado em Inglaterra pela Gremlin. Sendo o terceiro de uma trilogia, em que a personagem evocava o Indiana Jones do cinema, conheceu bastante mais sucesso que os seus dois antecessores, Saimazoon e Babaliba, talvez pela divulgação que lhe foi dada pela editora britãnica.

O herói, Johnny Jones, um explorador, quer descobrir o se-gredo do templo de Abu Simbel, mandado construir pelo faraó Ramsés li, que aí depositou quantidade impressionante de tesouros. Todos os que entraram no labirinto do templo aí pereceram,<br>mas **Jones** não se atemoriza e tenta a sua sorte. Todavia, come-<br>ça com azar: um feitiço castiga, logo de início, todos os profana-<br>dores, e **Jones** vê-se bas

A única maneira de recuperar o «físico» é chegar à câmara mortuária do templo, mas, para isso, Jones tem que atravessar todo o labirinto, escapando às defesas deixadas pelo faraó, que incluem não só "inimigos» activos como fossos de onde não sairá com vida (a propósito, cuidado com o que se encontra logo na segunda sala, para não terem morte prematura!). O jogo exige bastante habilidade, é quase difícil em demasia, mas, se bem tentarem e observarem, verão que a capacidade de' movimentação do herói tem recursos insuspeitados para a passagem de obstáculos aparentemente inultrapassáveis. E, já agora, se conseguirem chegar ao fim, um vaso mágico terá de ser utilizado ...

Quanto a King's Valley, da Konami, é outro explorador que controlámos, bastante interessado em recuperar tesouros de uma pirâmide. E um típico «escadas e plataformas», bastante bem concebido e servido por gráficos nítidos, coloridos e de excelente execução, que não oferece díflculdades de maior na compreen-sao, tanto mais que o programa InclUI uma demonstração.

O objectivo é recolher tesouros, evitando as múmias que vagueiam pela pirâmide, mas, para os apanhar, algum trabalho é necessário, inclusive usar picaretas para cavar o terreno que os oculta. Outros objectos, em contrapartida, podem ser atirados contra as múmias, para as neutralizar. O primeiro nível é relativamente fácil, mas, nos seguintes, as dificuldades aumentam, sendo necessáno planear muito bem as deslocações do explorador, para fugir aos «inimigos» que o ameaçam.

## **TíTULO: Time Pllot MÁQUINA: MSX**

Tiro ao alvo é o objectivo muito simples de Time Pilot, um arcade da Konami vertido para MSX e já um pouco «datado»: a produção original é de 1983 e, aparentemente, limitaram-se a manter o programa, sem aproveitar as possibilidades da nova<br>máquina,

O objectivo é cumprir diversos percursos de mota, dentro de um tempo-limite, mas desde já se avisa que não é fácil, porque as pistas são sinuosas, têm obstáculos e há outros motociclistas no caminho, embora surjam também compensações, como as bandeiras que dão bónus, quando Ihes tocamos. Em . nfveis mais avançados, as dificuldades são maiores, porque a estrada aparece com gelo ou manchas de óleo.

Ás tantas, Jonathan encontra umas cassetes e, aqui, co-meçam outras complicações, porque entram em acção os personagens que planeavam usá-Ias numa fraude com corridas de cavalos. E, a propósito de corndas, o lado 2 da cassete tem uma simulação de corridas, tão chata como a aventura. Trata se de escolher corridas e cavalos e fazer apostas, observando, depois; Quem ganha. Nem um nem outro valem a pena.

GENERO: Aventura de texto e simulador GRÁFICOS (1-10): 7<br>DIFICULDADE (1-10): 9 para a aventura<br>CONSELHO: Não comprar<br>**- A DIFICULADE DE LA DIFICULA** 

A animação é razoável, a sensação de realismo também, mas falta-lhe bastante para ser um bom jogo. Exige, contudo, boa habilidade e melhores reflexos e mantém o interesse du-rante algum tempo. Depois, começa a cansar,

GENERO: Simulador/acção<br>GRÁFICOS (1-10): 7<br>DIFICULDADE (1-10): 3 e crescente CONSELHO: Ver antes de comprar

**. e King's Vallev. MÁQUINA: MSI** 

Pilotamos um avião, com grande facilidade de movimentação, que deverá não só esquivar-se de aeroplanos, dirigíveis e, até, pára-qUedistas (!), como abatê-Ios devidamente, num cenário de nuvens um pouco monótono. Assim descrito, parece desinteressante, e é, de facto, mas os apreciadores de jogos de acção poderão exercitar em Time Pllot a sua habilidade. Sendo um pouco lento, acaba por complicar-se, devido à quantidade de •• inimigos» que surgem, e será esse o único motivo capaz de prender o interesse por algum tempo.

Os gráficos pouco têm de especial, estão na mediania, a<br>trajectória dos «tiros» podia ser mais bem executada e o som<br>teria a classificação de «suficiente». Também é certo que temos visto pior.

GENERO: Acção<br>GRÁFICOS (1-10): 6<br>DIFICULDADE (1-10): 5<br>CONSELHO: Ver antes de comprar

. Profanation tem gráficos bastante imaginativos, multo bem animados e coloridos, e pode ser jogado com joystick ou teclas de cursor e «Space». Se o som vos irritar, calem-no com «M» mas não deixem de reparar nos movimentos de cabeça do sprite,<br>nem se esqueçam de que há dois saltos possíveis, curto e longo, usando, respectivamente, a tecla de «Space» e a do cursor «para cima».

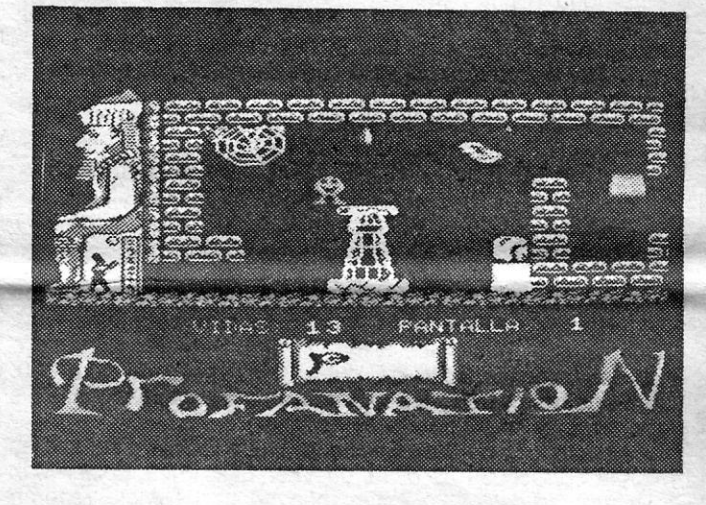

GÉr;,IERO: Acção . GRAFICOS (1-10):8 para AS-P'e 7 para KV DIFICULDADE (1-10): inicial 2 para ambos CONSELHO: A comprar

## **CORRIDA DE MOTOS**

### **DECEPCIONA**

### **TÍTULO: Super Cycle MAQUINA: Spectrum**

,

Super Cycle começou nas arcades, como se sabe, e saíram boas versões para outras máquinas, nomeadamente o Commodore, mas a de Spectrum deixa bastante a desejar, em comparação, embora não seja má de todo.

A área de jogo mostra as pistas e os outros motociclistas, bem como aquele que controlamos, e em baixo vê-se o painel de instrumentos da motocicleta, com o velocímetro e o conta- -rotações. As três «luzes» ao centro indicam a «mudança» que<br>engrenámos (tecla «acelerar» mais «disparar», ou tecla «desaceíerar» e «disparar», no caso de redução de velocidade).

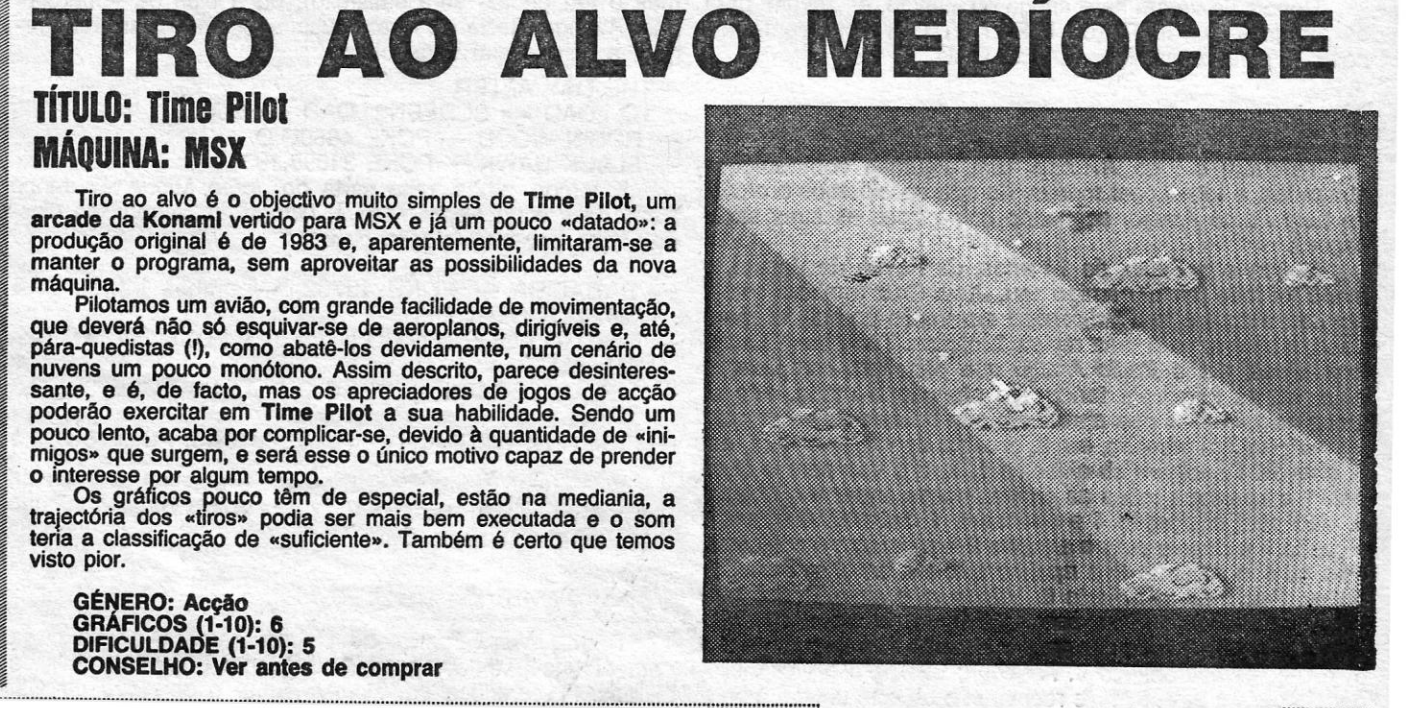

O S «atrasados» ficam, hoje, em dia, e preferimos come-<br>car desta forma, quebrando um pouco a sequência<br>habitual, para dar satisfacão a estes leitores. çar desta forma, quebrando um pouco a sequencia habitual, para dar satisfação a estes leitores.

Começamos pelo *Bruno Oliveira Ma\_rtins,* da Av. Cidade de Londres, 46-5.º Esq. - 2735 CACEM, que quer trocar jogos e pede ajuda para *Universal Hero, Zoids, Tremor* e *Robot Messiah.* Não diz que tipo de ajudas e enviou um mapa de *Jack The Nipper,* que, como é sabido, já publicámos.

### **Pokes 8 Dicas**

«As armas só são utilizáveis uma única vez; guardar estas para os cães, pois os guardas podem ser eliminados com golpes de pés ou mãos, dando maior pontuação. Para eliminar os cães (apenas com arma) premir «Fire» rapidamente, seguida da tecla «Baixar», de forma que a arma se desloque para o solo.

*José Aurélio Ferreira Lopes,* da Cruz de Pau, Seixal, mandou uns mapas de *Fairlight* que, infelizmente, não dão muito para publicar. Manda mais, não desanimes, OK?

«No sótão, tudo à esquerda, subir, direita (saltar), subir, sala, direita, descer, direita (saltar), subir, 2.ª sala - HE-LICÓPTERO ... »

O jogo *Aliens* mereceu a atenção do Mário Miguel de *Freitas,* de Lisboa, e do *RUI Filipe* C. *Gercie,* de Setubal, ambos enviando mapas, que já não vamos publicar.

*José Emífio R. R. Ribeiro,* de São João da Talha, mandOU o mapa de *Saboteur,* com algumas *dicas* e legendas explicativas, e pede ajudas: *pokes* para *Ms. Paeman, Nodes of Yesod* e *Are of Yesod,* mapas para os dois últimos, e *dieas* para *Soho Sex Quest, Impossible Mission* e *Legend of Amazon Woman.* 

*Mário* enviou correcções que achamos dever publicar: «No passado dia 30 de Janeiro, foi publicado num mapa de *Tarzan,* de autoria de Hugo Oliveira. Segundo o mapa, o jogo teria apenas 38 salas, quando, na realidade, tem 300. No mapa, estava apenas indicada uma pedra preciosa. Pois bem, têm de encontrar-se (e apanhar) 7 pedras.

Quanto *àsdieas* para *Saboteur,* são as seguintes: o objectivo é retirar a *diskette* da central de computadores, procurar uma bomba e instalá-Ia e escapar do edifício, com a *diskette,* num helicóptero. E diz:

«Na edição de 6 de Fevereiro, Hugo Quinta dizia que as minhas correcções às *dieas* de Vítor Elias para *Spider-Man*  estavam erradas. Não estão, não senhor! Se ele reparar, verá que o Vítor Elias começava com JUMP UP, seguindo logo para LOOK CRIB, sem primeiro ir para W. De qualquer modo, Hugo referia que tinha de se fazer primeiro JUMP UP e só depois W, senão o *Sandeman* elevar-se-ia e etc. Pois bem, eu joguei, fiz primeiro W e só depois JUMP UP e apanhei à mesma a GEM e a FORMULA. ••

#### *Infiltrator*

«Ao retirar a *diskette* da central, o tempo pára. Ao colocar a bomba, contagem para a explosão.

### *AHens -*

O Rui mandou ainda uma série de *pokes,* de que destacamos:

- $-$  WAR  $-$  POKE 38394, $\varnothing$  (vidas inf.)
- ELITE POKE 46848,201
- PAPER BOY POKE 48023,201 (indestrutível)

- CYBERRUN - POKE 36168,175 (indestrutível) - SPINDIZZY - POKE 48272,201: POKE 48401,201

(tempo inf.)

Finalmente, atrazados, mas em «reserva», por causa dos mapas, estão *Antônio Bragança* e *Nuno vitonno,* que ficam para a semana. OK?

ditimos 11 corações em *Popeye*, qual o objectivo de Gift

 $-$  FÓRMULÁ 1  $-$  A melhor equipa é Laffite e Chambers na Williams. Quando o carro está entre 80 e 98 por cento, devem mudar-se os pneus de 20 em 20 voltas; se estiver em 99 por cento, de 25 em 25 voltas.

*Hugo Miguel Vilhena Dias,* de 11 anos, da Amadora, mandou alguns códigos e indicações para *Infiltrator* (recorde- -se que já demos os fundamentais). Diz ele: Logo que levantem voo, teclem «3» e, depois, «A» e mudem o ADF para 72.8; quando estiverem no ar e virem um avião, teclem logo «4» e escrevam «Request Identification», respondendo «Requesting 10», pelo que verão, pelo nome, se é amigo ou inimigo. . .. . .

Os amigos são WHIPPLE, HAYMISH, GIZMO, NAPLES, SETH, DWEZLE, GOMER.

Os inimigos são BOOMER, SCUM, RHAMBOW, ZIPPY, KOMIES, BUZZ, WHEASLE, RATTLE.

Depois de verem se é amigo ou inimigo, escrevam: para os amigos, ID PILOT (ou INFILTRATOR, acrescentamos nós!), e para os inimigos, OVERLORD.

### *Aveiager*

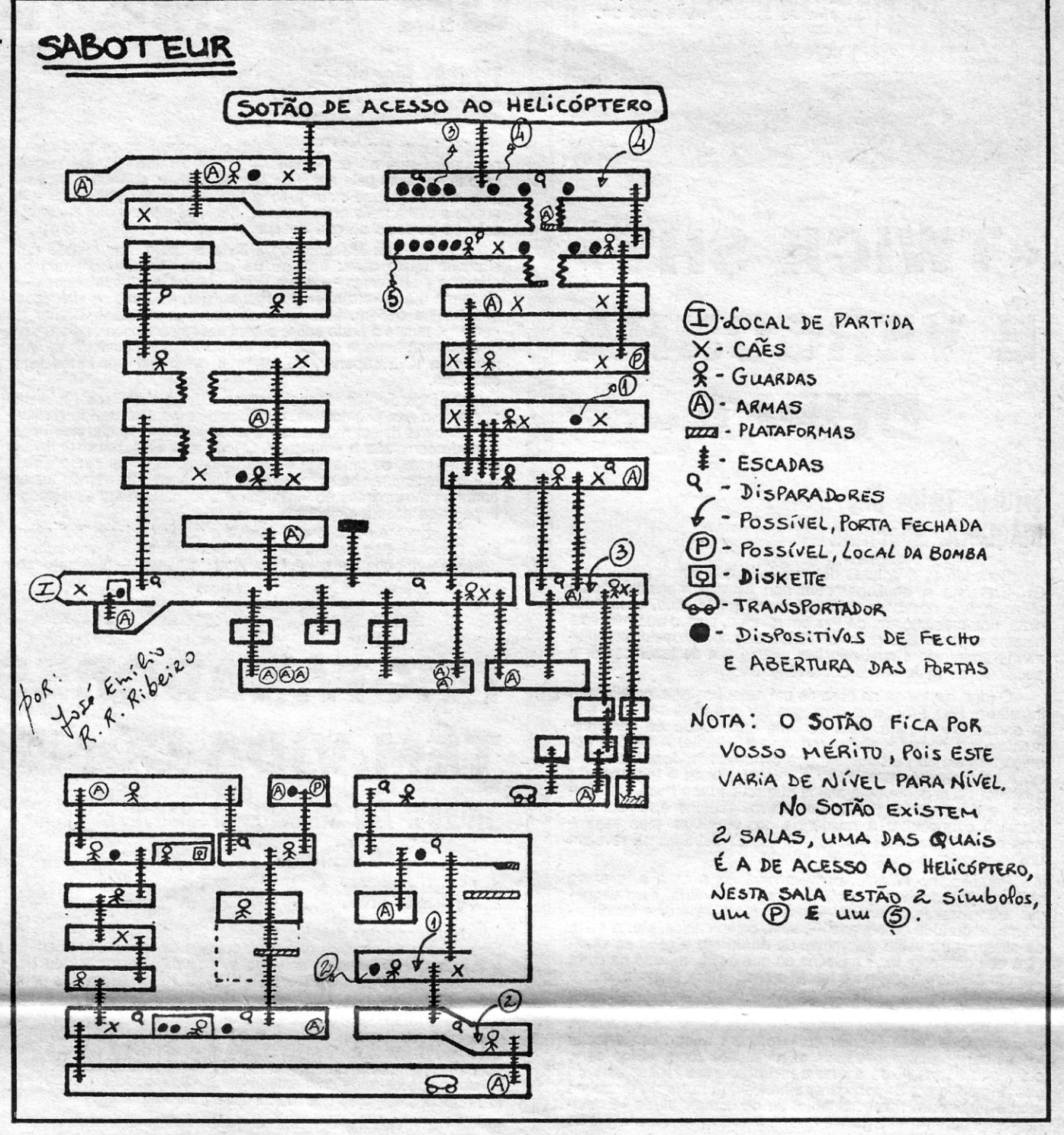

Também o jogo *Avenger* tem algumas contribuições atrazadas, e todas com mapas, de que escolhemos o envia- . do pelo *Paulo Araújo,* aceitando como boas as suas explicações.

. Segundo o *Paulo,* de 14 anos, da Póvoa de Varzim, o mapa foi feito por um amigo seu, *João Cruz* (embora esteja em seu nome) e tem indicações em Inglês porque foi mandado, também, para uma revista britânica. Tudo bem! Quanto a *dicas,* diz o *Paulo Araújo* que permitem completar o jogo, se as seguirem tendo em atenção o mapa. Isto é, todos os números que aparecem são referentes ao mapa.

alçapão 15, 13,7, 4 e recolham o objecto 10. Vão para o alçapão 5, 3, e saiam. NOTA: Se estiverem com chaves, e a aranha vos tocar ficam sem a chave. Sempre que a energia estiver a acabar, carreguem na tecla 2 e a energia volta ao princípio, mas, atenção, só se pode carregar 3 vezes, senão morre-se».

«Apanhem primeiro, em 2, chaves; depois apanhem, em 5, chaves. Recolham os objectos 1, 2, 3 e vão para o alçapão 1 e apanhem todas as chaves nesse andar e o objecto 4. Vão para o alçapão 4 e apanhem, 1 chaves. Vão para o alçapão 5 e depois para o alçapão 3 e recolham o objecto 5. Vão para o alçapão 2 e apanhem todas as chaves nesse andar. Recolham o objecto 6. Vão para o alçapão 6 e ma- *Popeye* **com** *dúvidas*  tem o segundo bandido, correspondente ao objecto 7. Vão para o alçapão 13, depois para o alçapão 7, e depois para o *Duarte Nuno Loreto*, de Lisboa, começa a sua carta<br>4, e recolham o objecto 8. A seguir, vão para o alçapão 5, com alguns pedidos: gostava de saber como apanhar o 4, e recolham o objecto 8. A seguir, vão para o alçapão 5, depois para o 3, 2, 6, 11 e recolham o objecto 9. Vão para o

Ele quer trocar dicas e jogos, pelo que poderão escrever-lhe para Rua Gomes de Amorim - Cova do Coelho -4490 PÓVOA DE VARZIM.

Quanto ao gravador do Spectrum Plus 2, o problema não é propriamente a qualidade mas sim outros: por um lado, não podes controlar o som, e isso, às vezes, é necessário para programas «pirateados»; por outro, pode avariar- -se, claro, como qualquer outro, e aí tem a desvantagem de ficares *também* sem o computador, enquanto *não* é arranjado.

JORNAL «A CAPITAL» TRAVESSA POÇO DA CIDADE, 26 1124 LISBOA CODEX **POKES & DICAS** 

*Oscar Rodrigues,* de Sassoeiros, Parede, mandou um mapa do 2.° nível e avisa que, aqui, «morrem» se tocarem no «totem», além de alertar para as aranhas. Por outro lado, pede alguns *pokes* e gostaria de saber como passar a porta invisível nos subterrâneos de *Fairlight fi .* 

*Marco Antônio Freitas,* da Parede, enviou o mapa do 1.° nível, pede *pokes* para *Dan Dare e Lightforce* (já demos, mas o teu pedido será satisfeito), dá a *dica* da «energia» para Avenger (tecla «Ø» para suspender e «2» para recarregar), e acrescentar esta rotina:

THE DAY AFTER

10 LOAO « « SCREEN\$:LOAO « « CODE

- $-$  ROBIN WOOD  $-$  POKE 48690,0
- BLACK HAWK POKE 34695,183

E temos, ainda, uma carta do *Jorge Miguel Lourenço Fernandes* e do *Pedro Manuel Gonçalves,* ambos de Cascais, que enviaram alguns *pokes:* 

- BABALIBA POKE 49732,Ø (bombas inf.): POKE . 56749,0 (vidas inf.)
- FRED POKE 31171, Ø (vidas inf.): POKE 37729, Ø (bolas inf.)
- LUNAR JETMAN POKE 36964,244: POKE 36965,3<br>(vidas inf.) (vidas inf.) .
- FIGHTING WARRIOR POKE 60707,3: POKE 61379,3

*trom The Gods* e o que fazer em *Herbert's Dummy Run.*  Além disso, no *Pyraeurse,* queria saber como fazer o cão cavar buracos, o professor abrir portas, que ao invés de terem uma alavanca têm um boneco desenhado na rocha, igual a um dos muitos objectos. Para finalizar o pedido gostava que o informassem do sítio onde está a chave e como apanhá-Ia, pois já percorreu o primeiro «quadro» de lés-a~lés com a «Daphne» e não viu nada. .

Para «compensar», enviou dois mapas (desculpa, não dão para publicar), e estas dicas:

- POPEYE: Para apanharem os primeiros 14 corações, vão à casa, subam a corda e apanhem a chave da janela; com ela abram a porta do farol e subam; apanhem a chave e.a lata; vão à varanda, cá em baixo (isto tudo no farol), e apanhem a chave e a lata, encostando-se aos lados, virado de costas para nós e pulando; saiam do farol e apanhem os dois corações; dêm os corações à «Olívia» e vão à casa; lá, abram a porta e apanhem o coração da direita; entreguem- -no à "Olivia» e subam ao farol; lá em cima, vão para uma plataforma, à direita, e quando a bruxa voadora passar pulem para cima dele, de frente e virem-se para o prédio; mal entrem na sala da chaminé, pulem em direcção ao prédio (estando o «Popeye» de costas para nós); vão para a esquerda, até apanharem o coração e, depois, cairem ao pé da «Oílvia», repitam a operação, mas, desta vez, «atirem- -se» para a chaminé; assim entraram em casa; apanhem tudo e dêem os corações à «Olívia»; repitam a operação, mas deixem-se ir até à máquina de *jaekpot* e aí pulem; deixem-se cair e apanhem tudo o que encontrarem no barco e no fundo do mar, a começar pela chave; quando já não puderem apanhar mais objectos, mas se ainda os houver, saiam pela porta (e entrem) que está no fundo do mar e dêem os corações à «Ollvia»: quando já estiver tudo feito, subam a corda da casa, apanhem a lata no telhado, continuem a «escalada» e, na porta do dragão, entrem (pois possuem a chave) e apanhem a chave e o coração; subam

A CAPITAL SEXTA-FEIRA, 13 DE MARÇO DE 1987 61

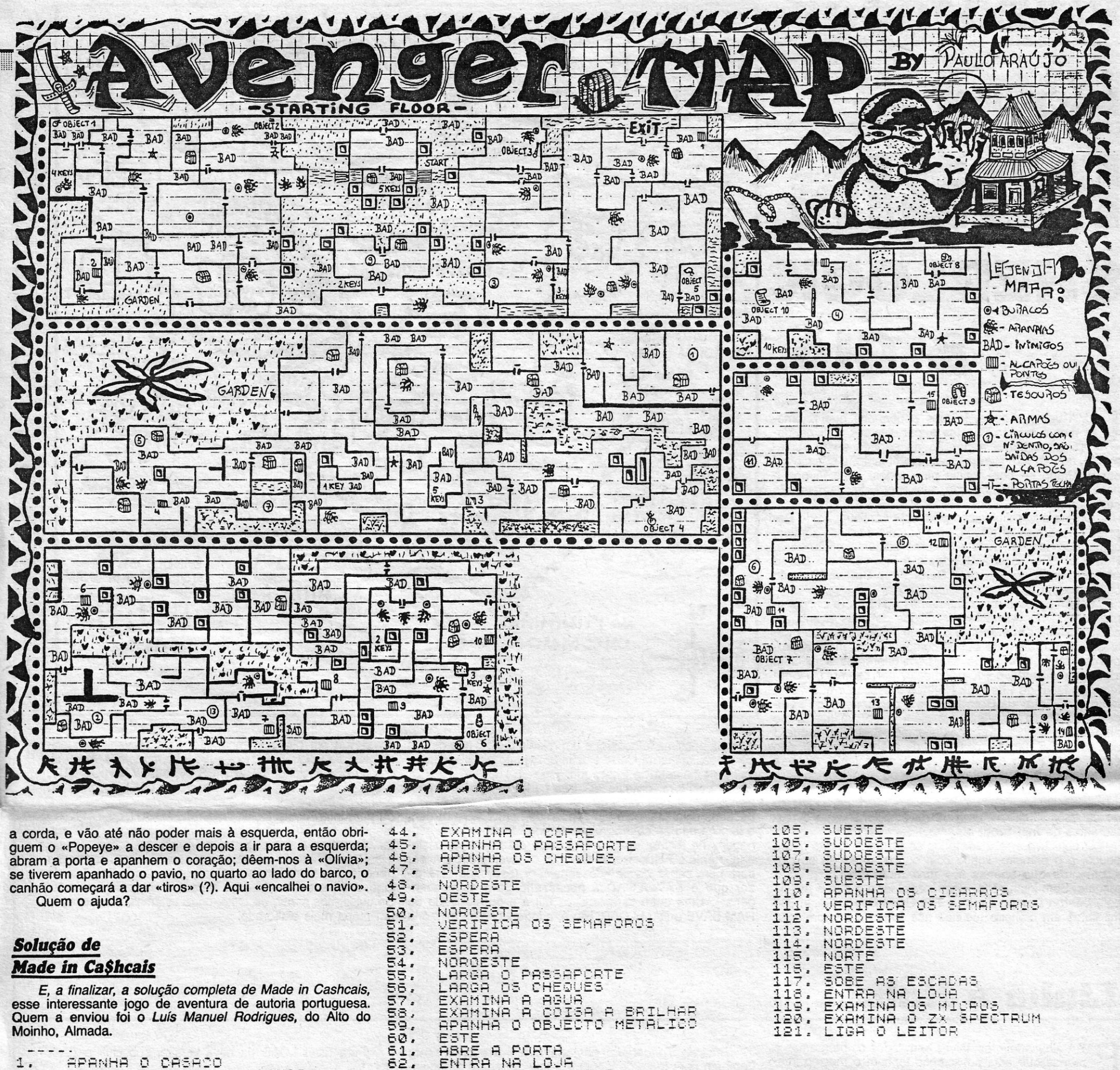

 $0.14$ APANHA O<br>APANHA A CASACO<br>CHAVE DE COFRE TELEFONE<br>
TELEFONE<br>
RERE A PORTA<br>
NOROESTE<br>
PRIME O BOTA<br>
PRIME O BOTA<br>
PRIME O BOTA m TU BOTAO<br>NO ELEVADOR<br>O BOTAO<br>O COFRE  $\sim 1$  CH ABRE O COFRE<br>SUESTE<br>ATIRA O CASACO FOGE  $\frac{13}{14}$ **APANHA** U CHEFLETE SUESTE **APANHA A** 15. CARTEIRA APANHA O DINHEIR<br>NORDESTE<br>LARGA A CARTEIRA<br>APANHA A BUSSCLA<br>SUESTE  $\frac{16}{17}$ O DINHEIRO 18. 19.  $20.$ DESTE  $21.$ UEBIE<br>VERIFICA A BUSSOLA<br>DESCE DA ARVORE<br>VERIFICA A BUSSOLA<br>NOROESTE<br>VERIFICA A BUSSOLA  $\frac{55}{29}$ NORDESTE NOROESTE<br>LARGA O CAPACETE<br>LARGA A BUSSOLA<br>ENTRA NA TABACARIA<br>ENTRA NA TABACARIA<br>SAI DA TABACARIA<br>NORDESTE<br>LARGA OS CIGARIOS<br>SUETE<br>ENTRA OS CIGARIOS<br>SUETE<br>NORGA OS CIGARIOS  $\frac{30}{20}$ 33, 3345:<br>3355<br>33333 NORDESTE<br>APANHA O BARRETE 39. POE O BARRETE  $40.$ SUESTE<br>SUDOESTE  $\frac{41}{42}$ . 43. NORDESTE

**HENGHING** 

ENTRA NA LOJA<br>APANHA A LANTERNA<br>LARGA A CHAVE DOMINION LOCK<br>SAILDA LOJA  $63.$  $54$ SAI D<br>OESTE 65. 66. NORDESTE<br>LIGA A LANTERNA<br>ABRE A PORTA 67 68. 69 SAI DO EDIFICIO  $\frac{70}{71}$ NORDESTE ENTRA NA FARMACIA  $^{72}_{73}$ RPANHA O DESODORISANTE<br>CARREGA NO BOTAO<br>LARGA O DESODORISANTE<br>SAI DA FARMACIA<br>NORDESTE<br>NORDESTE<br>SUDORETE<br>SUDORETE<br>SUDORETE<br>SUDORETE<br>SUDORETE<br>SUDORETE<br>SUDORETE<br>SUDORETE<br>SUDORETE<br>SUDORETE  $\frac{74}{75}$ .  $7877787$ 80.  $81.$  $\frac{82}{33}$ APANHA O PASSAPORTE NORDESTE LIGA A LANTERNA<br>SAI DO EDIFICIO 89. **NORDESTE**  $90.$ NORTESTE<br>ENTRA NO BANCO<br>TROCA OS CHEQUES<br>SAI DO BANCO<br>OESTE<br>NORDESTE<br>NORDESTE<br>NOROESTE  $\frac{91}{92}$  $93.$  $94.$  $95.$  $\frac{55}{97}$ 98. NORDESTE 99. NGADEJA<br>100. LARGA A LANTERNA<br>100. APANHA A CAMISOLA 101. VESTE A CAMISOLA<br>102. APANHA AS BOTAS<br>103. CALCA AS BOTAS<br>104. SUDDESTE

 $\mathbf{GUIA\ TV}/\mathbf{A}\mathbf{CAPITAL}_2 \rightarrow \mathbf{XXI}$ 

## **DA SEMANA**

OS DEZ

**MAIS** 

**Top «A Capital»** 

Os jogos mais vendidos esta semana, em Lisboa, para o microcomputador ZX Spectrum, foram os seguintes:

> 1.<sup>o</sup> - Scalextric 2.° - Super Cicle 3.° - Super Soccer 4.° - Explod Sist II 5.° — Aliens 6. – Silent Service 7.° - Jail Break 8.° - Os Goonies 9. - Scooby Doo 10.<sup>°</sup> - Asterix

Esta lista é elaborada com a colaboração dos estabelecimentos José Melo e Silva, Triudus, JMC (Centro Comercial da Portela) e Chai Chai (Centro Comercial São João de Deus).

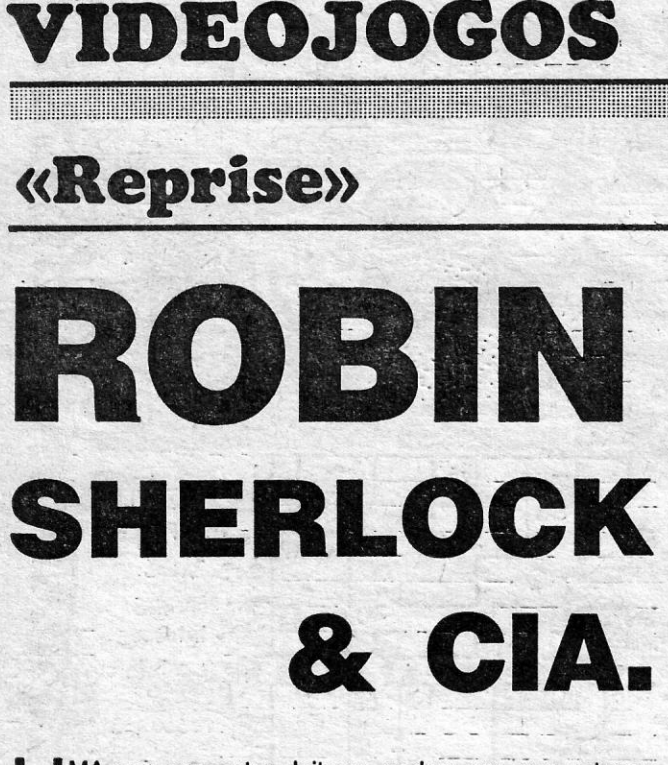

MA vez por outra, leitores pedem-nos que retomemos a secção Reprise e, por diversos motivos, designadamente a gestão do espaço deste suplemento, tal não tem sido possível. No entanto, o espaço vai ser alargado - boa notícia para todos! - e já nos é possível voltar a temas que, até agora, ficavam meses «em carteira».

O jogo que escolhemos para esta continuação de Reprise é Robin of Sherlock, uma paródia de duplo sentido, com referências a duas aventuras bastante conhecidas, Robin of Sherwood e Sherlock, e incursões em Bored of The Rings, escrita pela Delta Four Software e não críptica como outras da mesma autoria.

O personagem que controlamos é Robin, e encontramos outros normalmente associados às suas aventuras, como Miriam, Little John e o Frade Tuck, que sofre morte prematura, além de outros companheiros, mas os problemas que ele enfrenta são bem diferentes e incluem algumas «misturas». Para começar, por exemplo, Robin tem que fazer de Sherlock Holmes e descobrir quem raptou o cão «Totó» da Dorothy, que é personagem do Feiticeiro de Oz, e porquê, mas, além disso, verificará que algo de estranho está a acontecer aos Smurphs e que o seu padroeiro Hern (aqui, Hurn), da aventura original, não é tão santo como o pintam... A Mafia, de facto, mete-se em todo o lado! A floresta de Sherwood modificou-se também um bocado e nela aparecem outros personagens e locais insólitos, como um caminho-de-ferro, um convento de curiosos «freiras», parques de estacionamento e restaurantes de fast food, etc.

O objectivo é resolver todos os enigmas, o que não é pouco, e o primeiro, ligado com outros, refere-se ao cão «Totó», de que apenas fica uma mensagem a pedir o resgate. Sem instruções, ninguém vai lá, e o que é pedido pela Design Design é o jogo The Great Space Race, 330 mil libras em dinheiro (se não nos falhou a interpretação

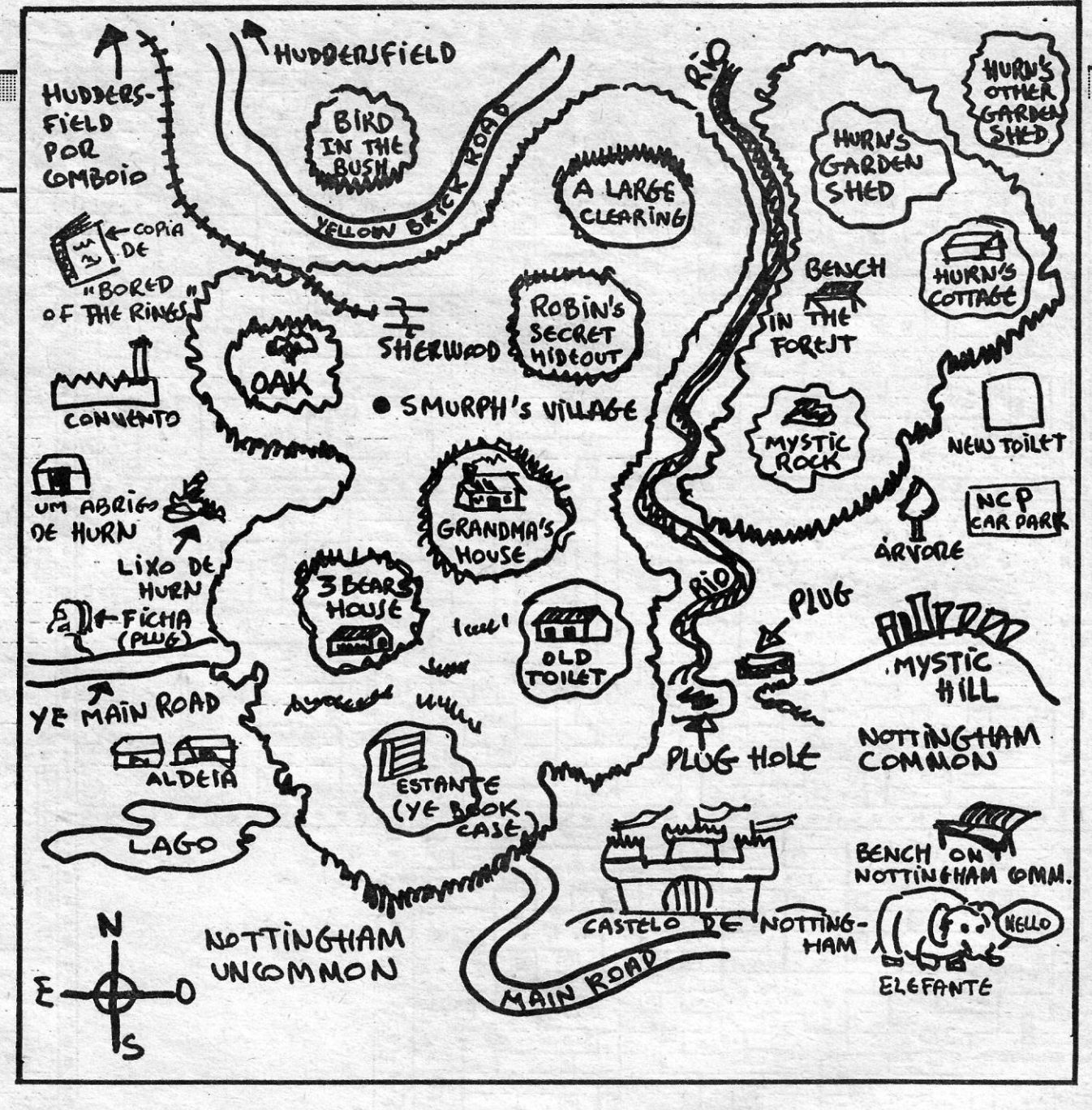

ser depositados na Caixa Postal 357, junto ao grande carvalho da floresta de Sherwood.

A aventura, dividida em três partes - podem transportar-se objectos e situações de uma para outra. bastante divertida, com um sentido de humor very british, e implica não só conhecimento de inglês como dos personagens de Robin, de Sherlock e de outras obras, designadamente o Feiticeiro de Oz, mas o «aventureiro» vulgar será bem capaz de se «desenrascar» (escusado será dizer que o SAVE/LOAD é necessário para as «passagens»). Uma outra característica útil é a possibilidade de RAM SAVE e RAM LOAD, isto é, a introdução na memória

de uma péssima fotocópia) e um relógio digital, que devem do status em qualquer momento, para prevenir esquecimentos e/ou distrações. Por outro lado, podemos ver gráficos ou não, teclando GRAPHICS ON ou GRAPHICS OUT, e se quisermos desistir basta escrever QUIT e confirmar. A linguagem é bastante fluente e, para dizer alguma coisa,<br>ou perguntar, basta teclar TELL ME ABOUT ou TALK TO (seguido do nome do personagem), para ter uma resposta... às vezes surpreendente!

Para ajudar os interessados, reproduzimos um mapa genérico da zona de acção, copiado das instruções do jogo, mas este serve apenas para nos situar no ambiente. Se quisermos saber, de facto, onde estamos, é necessário um mapa mais elaborado.

# Linha a linha...

ARA alguns leitores, talvez nem todos os programas e rotinas que aqui publicamos tenham o mesmo interesse, mas o facto é que, de uma maneira ou outra, podem ser úteis a todos, que mais não seja para desenvolverem programas próprios. Hoje abrimos com dois enviados pelo Ricardo Trincadeiro, de 14 anos, das Caldas da Rainha:

REM verificação financeira 5 C 1987» rincad

Ricardo Trincadeiro gostaria que lhe escrevessem (também para troca de jogos) e a sua morada é a seguinte: Rua Projectada à Estação, 5-3.º Esq. 2500 CALDAS DA RAINHA.

Jorge Fonseca tem 18 anos, mora na Rua Luís Pastor de Macedo, Lote 33-3.º 1700 LISBOA, gostaria de trocar jogos, revistas e copiadores e mandou algum material e considerações bastante pertinentes. Insurge-se, por exemplo, contra os que dizem ser seus mapas, rotinas, etc., e para sublinhar o argumento inclui um mapa de Pyrancurse com a devida identificação: Copyright «Your Sinclair». E é mesmo assim, Jorge.

Para fazer LOAD da nova versão, substituir o Basic por

**CLEAR 49999** 1Ø

- PRINT #Ø; «M.B. NEW» 2Ø  $3<sub>0</sub>$ LOAD « » Code
- $#OU#$
- LOAD \* «M»; 1; «M.B. NEW» Code  $3<sub>0</sub>$

E segue-se a listagem:

<u> Maria Maria Maria Maria Maria Maria Maria Maria Maria Maria Maria Maria Maria Maria Maria Maria Maria Maria M</u>

- 
- INPUT «Quanto dinheiro tinhas ontem?»; DO  $10$
- INPUT «Quanto dinheiro tens hoje?»; DH<br>LET DIF=DO-DH 2Ø
- 3Ø
- IF SGN (DIF)=Ø THEN PRINT «Nenhuma  $4<sub>\circ</sub>$ variação»
- 5Ø IF SGN (DIF)=1 THEN PRINT «Tens mais dinheiro»
- IF SGN (DIF)=1 THEN PRINT «Gastaste» 100
- RUN A rotina é publicada tal como nos foi  $15<sub>\omega</sub>$ enviada os leitores terão alguma coisa a dizer sobre ela. Alguém quer manifestar-se?
- PRINT «By Ricardo Trincadeiro»  $10$
- REM calcula o comprimento de um segmento de  $20^{\circ}$ recta num plano
- 3Ø INPUT «escreve os extremos do segmento ao longo do eixo X»; ×1, ×2
- INPUT «escreve os extremos do segmento ao 40 longo do eixo Y»; Y1, Y2
- REM cálculo do comprimento 50
- LET comprimento=SQR (ABS  $(x1-x2)$ )  $100$  $2+(ABS (Y1-Y2)$  1 2)
- PRINT «O comprimento do segmento é»;  $11<sub>\emptyset</sub>$ comprimento
- $-120$ INPUT «Queres que calcule outro? (S/N)»; A\$

XXII - GUIA TV/«A CAPITAL»

- 130 IF A\$= «S» THEN GOTO 20
- 14Ø END **150 RUN**

Manda, por outro lado, diversas rotinas correctores para o Megabasic, que trabalham com qualquer versão e se destinam a pequenas modificações, respeitantes aos caracteres, e que podem ser usadas separada ou conjuntamente.

200 PAPER Ø: CLS 210 PAPER 2: INK7: MODE-2,4:STIPPLE-255:<br>PHINT AT 0,0; «HELLO, - - - , OLA»; PAPER Ø: MODE-2,1: FOR 1=1 300 TO 4: PRINT «Introduza aqui 64 caracteres seguidos»: NEXT I: MODE-2,2 INK 2: SPRINT-0,96,2,2, «Grandes»<br>INK 4: SPRINT-72,96,3,3, «Maiores» 400 41Ø 500 INK 6: DOWN-9,62, «Surpresas» INK 7: SPRINT-Ø,114,1,6, «Magras» INK 2: 600 SPRINT-72, 148,5,1, «Gordas»

Acrescenta ainda este «Corrector», que deve ser carregado depois de introduzir o «Megabasic», após o que devem fazer SAVE «Corrector» LINE 1000 e fazer RUN. Se não aparecer mensagem de erro, o Spectrum fará AUTO-RUN, o que quer dizer que está tudo «OK» (verificar a listagem se isso não acontecer). Para gravar a nova<br>versão do «Megabasic» fazer SAVE «M.B. — NEW» Code 44996,20373 ou SAVE\* «M»; 1; «M.B. - NEW» Code 44996,20373.

1000 LET C=0 1010 FOR A=47110 TO 47367 1020 READ B: POKE A, B<br>1030 LET C=C+B 1040 NEXT A 1050 IF C<>27311 THEN PRINT "checksum error": ST OP 1055 POKE 53361,195:DOKE\_53362,47352 1060 RANDOMIZE USR 47110<br>1070 DATA 62,229,50,80,222,62,255,50,115,206,1,19 5, 175, 205, 185, 30, 33, 36, 219, 34, 176, 175, 33, 50, 184, 9<br>
4, 35, 86, 35, 123<br>
100 DRTA 178, 202, 185, 17, 1, 3, 0, 237, 176, 24, 240, 195<br>
16, 184, 37, 219, 195, 67, 184, 125, 219, 195, 90, 184, 78, 21<br>
6, 195, 227 5,175,205,183,30,33,36,219,34,196,175,33,50,184,9  $32,143,424,44,45,485,487,45,13,13,13,64,101$  114,115,1<br>
120 DATA 66,65,883,73,67,13,13,2,127,32,77,105,107,<br>
101,32,76,101,97,109,97,110,32,49,57<br>
1130 DATA 56,53,13,141,254,255,40,7,190,194,85,21<br>
0,195,81,210,58 1140 DATA 52, 233, 167, 202, 179, 181, 193, 175, 201<br>1150 DATA 237, 91, 218, 251, 19, 19, 19, 19, 19, 19, 19, 19, 19,<br>19, 195, 117, 208